## 2020/10/29

## 1 Web of Science にアクセス

[https://apps.webofknowledge.com/WOS\\_GeneralSearch\\_input.do?product=WOS&search\\_mode=GeneralSearch&SID=F5Iud4DbVyhvq4NXIQr&preferencesSaved=](https://apps.webofknowledge.com/WOS_GeneralSearch_input.do?product=WOS&search_mode=GeneralSearch&SID=F5Iud4DbVyhvq4NXIQr&preferencesSaved=)

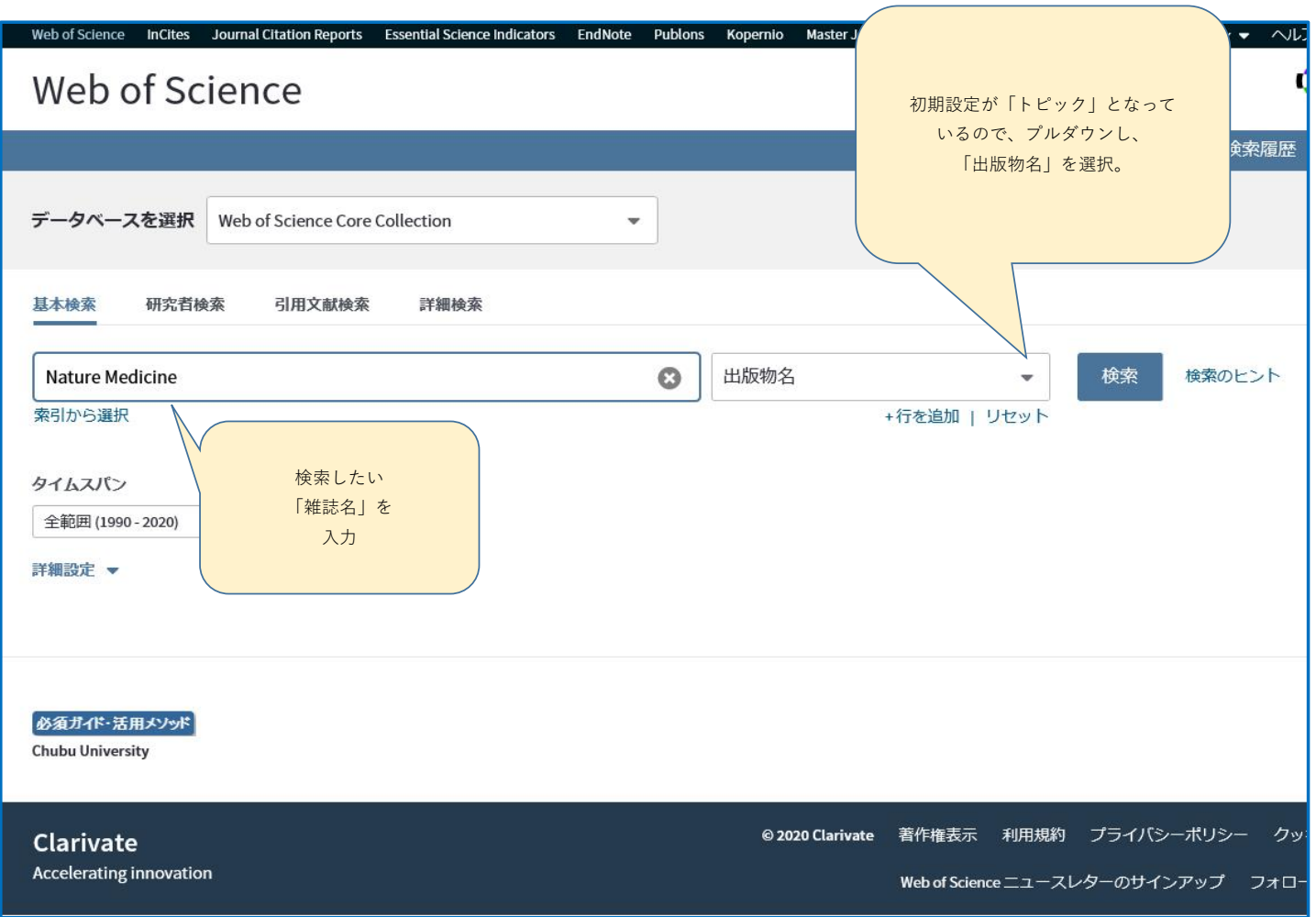

2 著者名の下にある「雑誌名」(この画面では「Nature Medicine」を選択すると、別ウィンドウが表示される

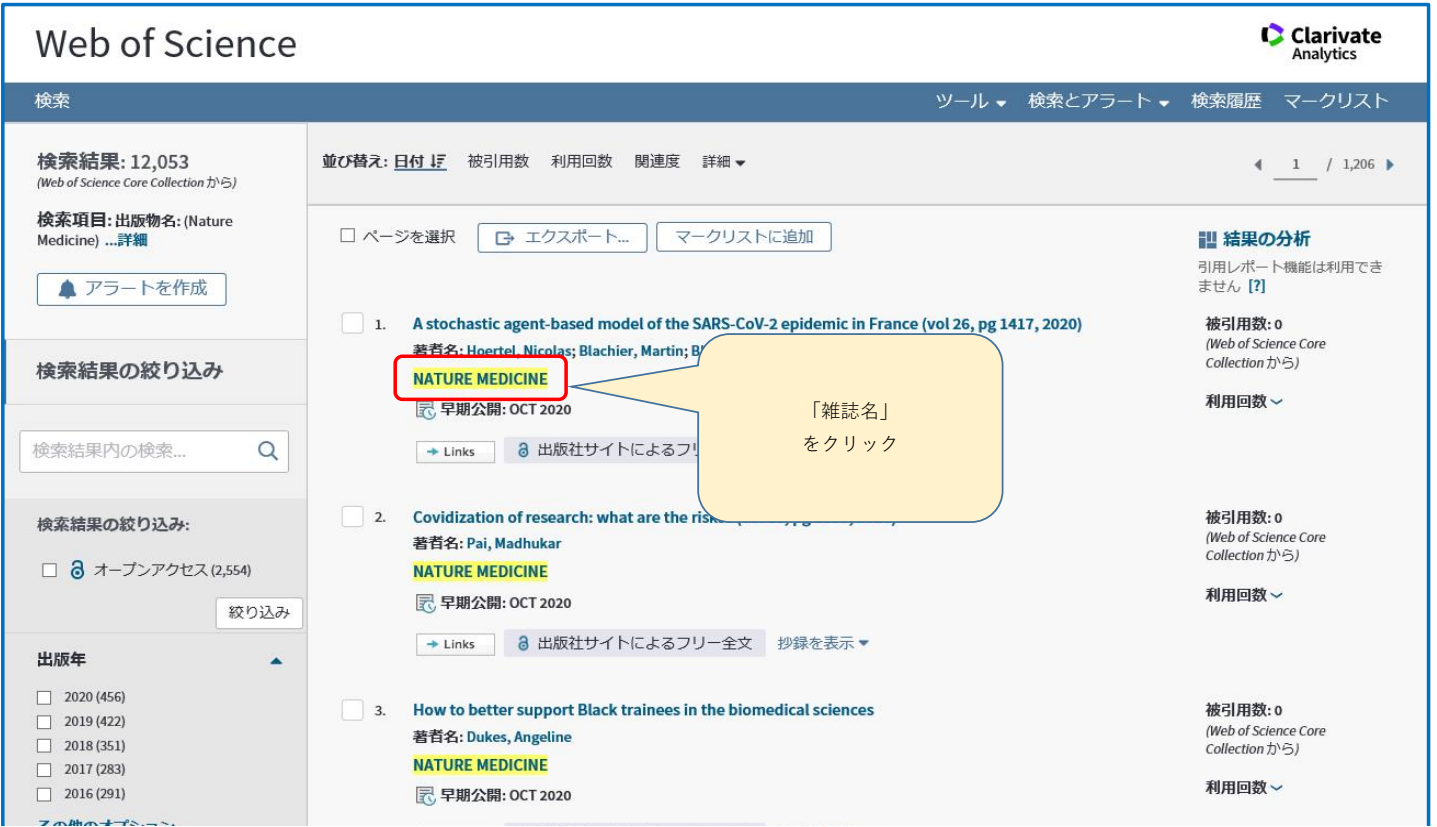

3 ウィンドウ内に、各分野における四分位が表示される。この場合、BIOCHEMISTRY & MOLECULAR BIOLOGY の分野において、Q1であると表示されている。Q1 (この分野において、上位 1/4に入る意味) Q2 (上位2/4のランク)。

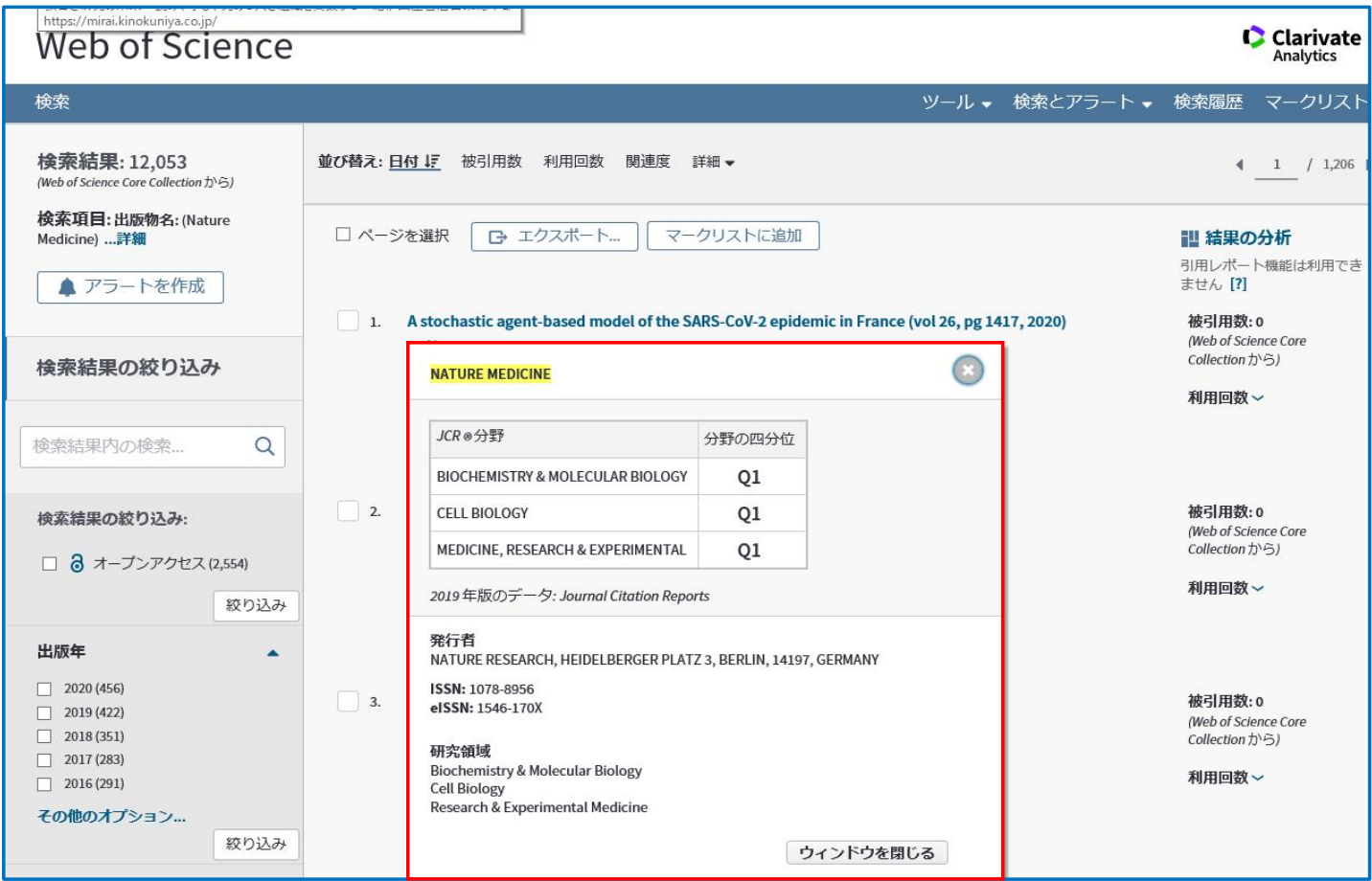